### **Обзор веб-сайта m-wwwoffice.uk**

Сгенерирован 14 Июля 2019 02:27

**Набрано баллов: 65/100**

#### **СЕО Контент**

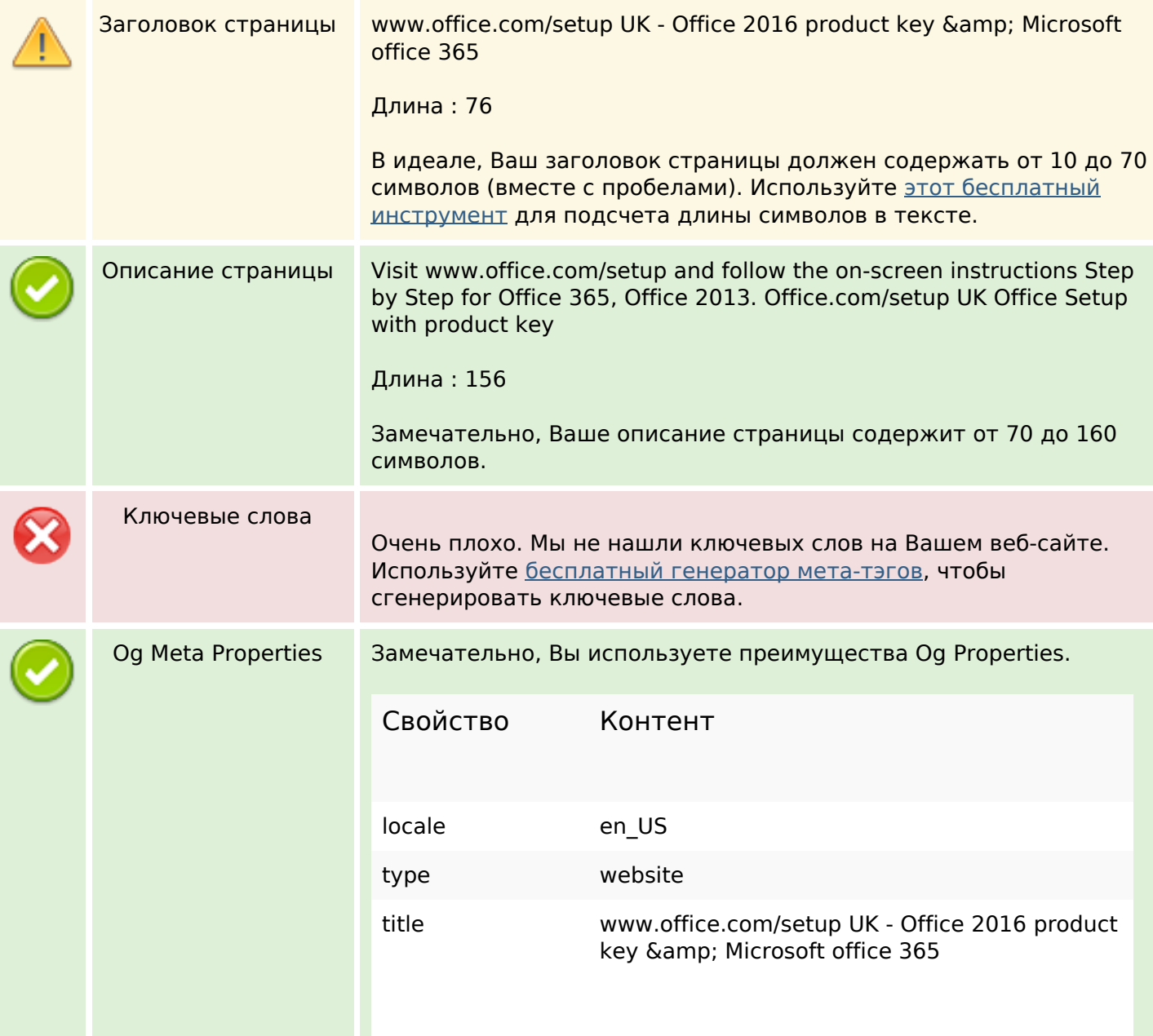

### **СЕО Контент**

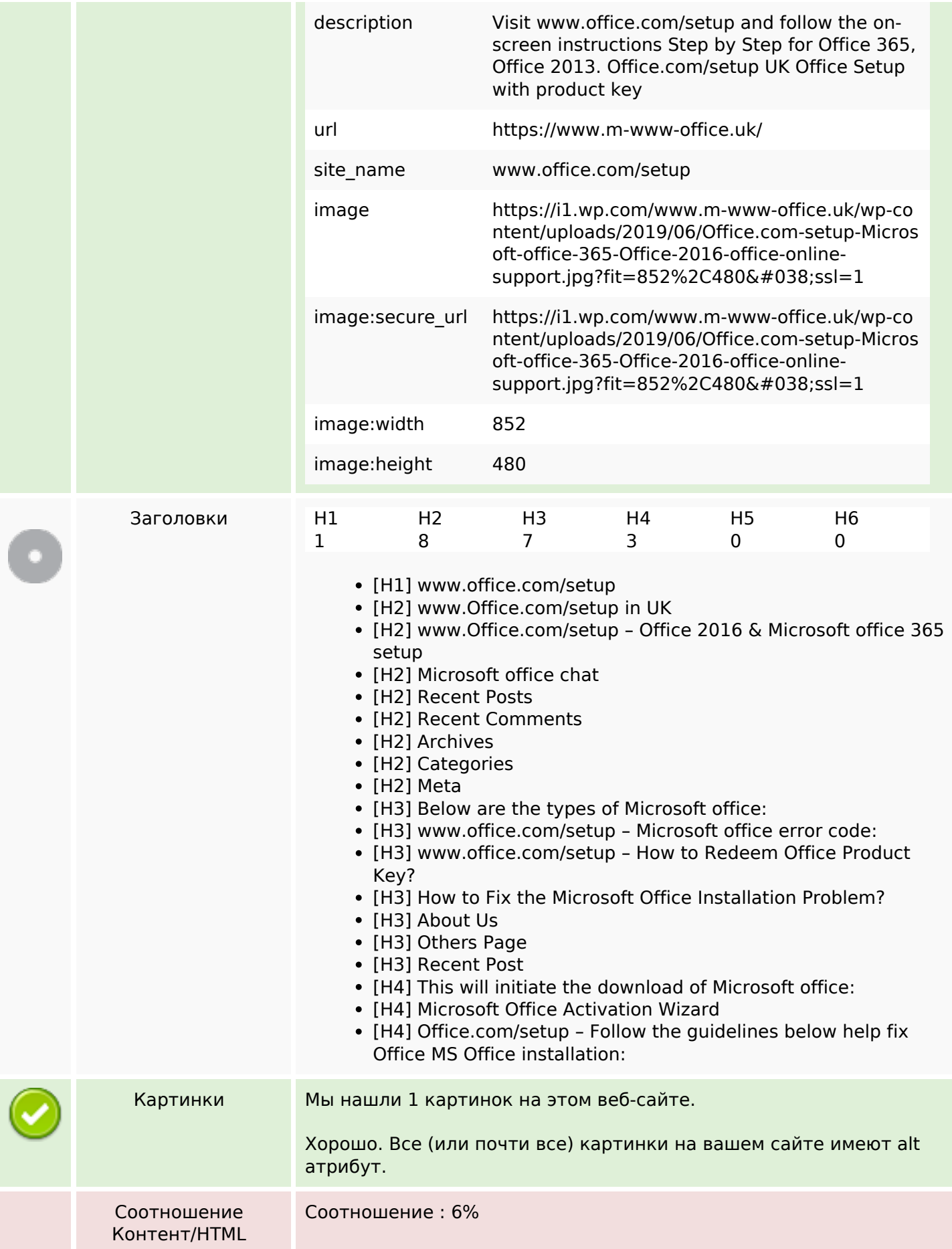

### **СЕО Контент**

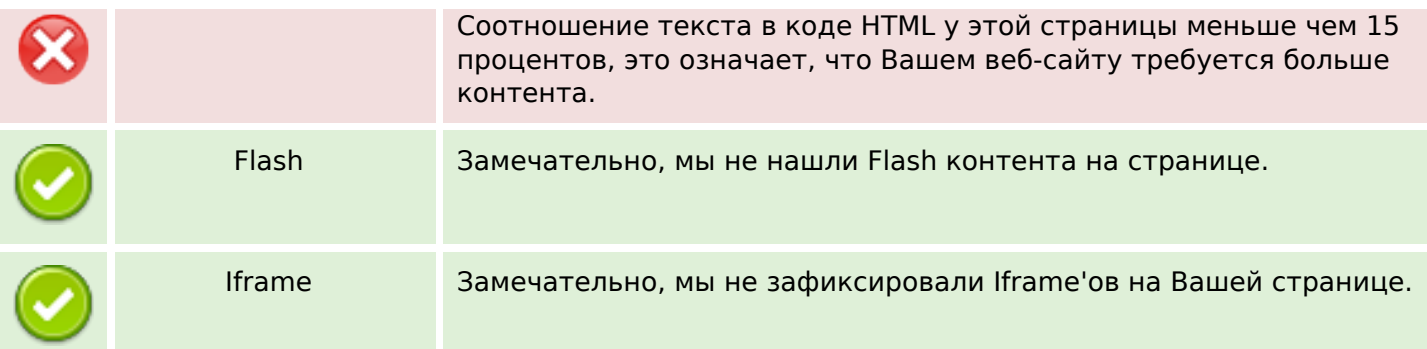

### **СЕО ссылки**

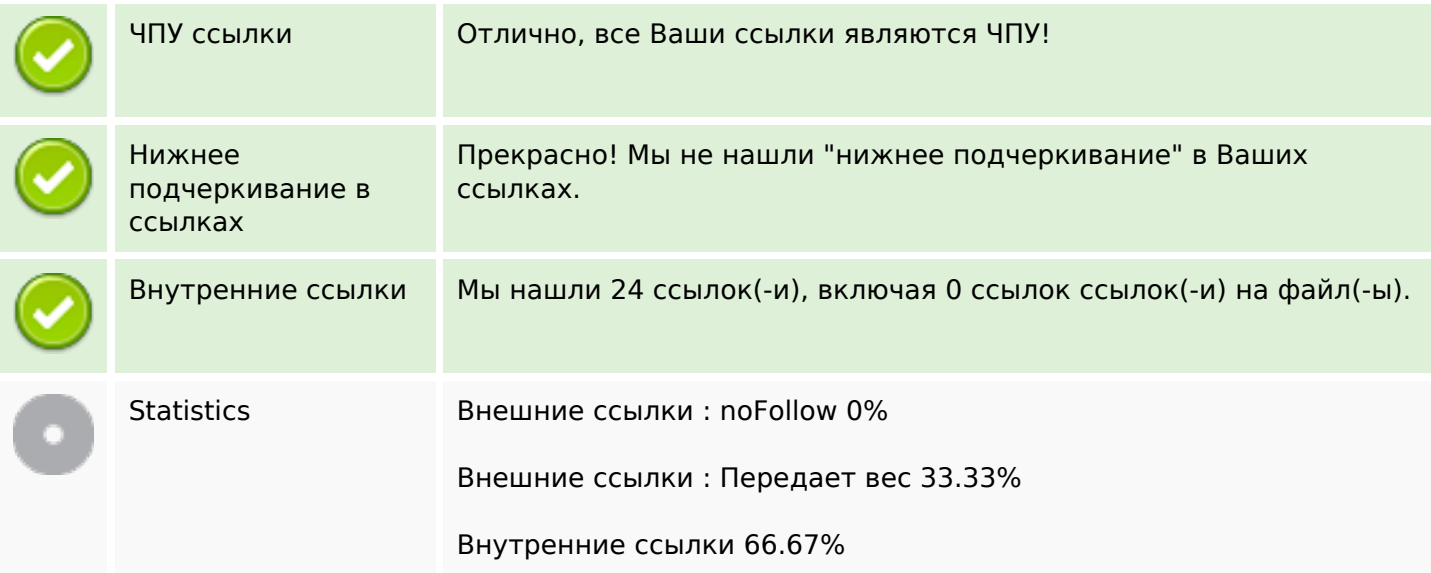

### **Внутренние ссылки**

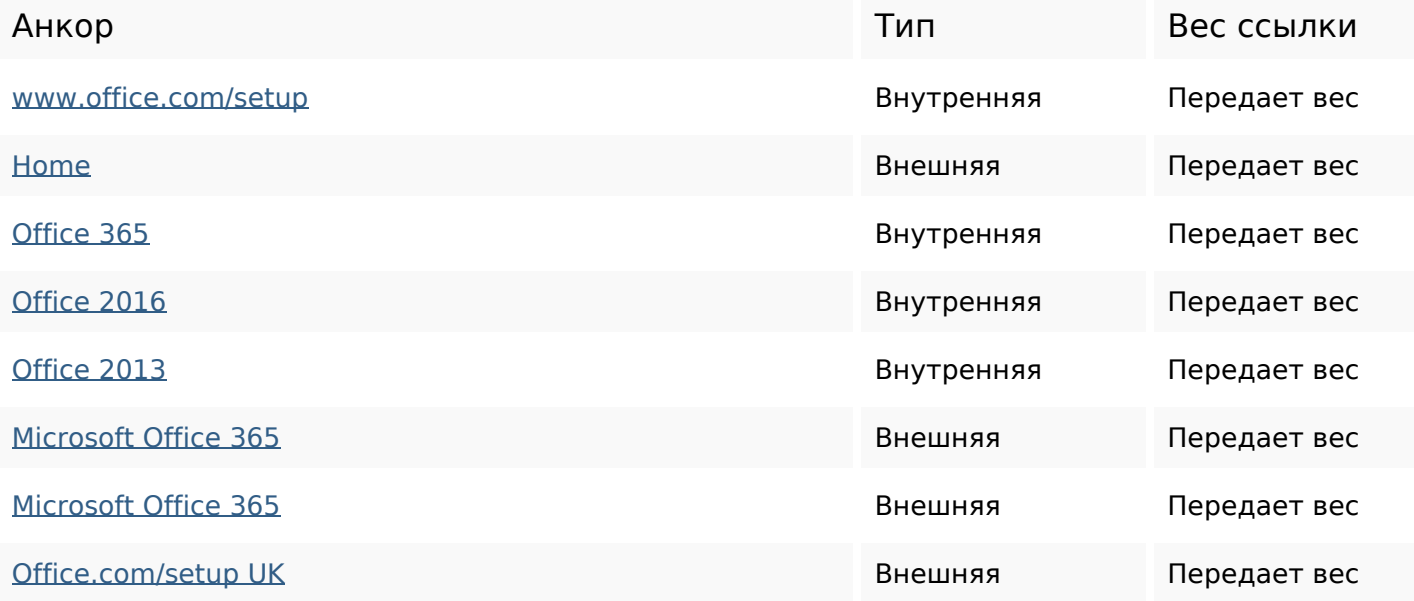

# **Внутренние ссылки**

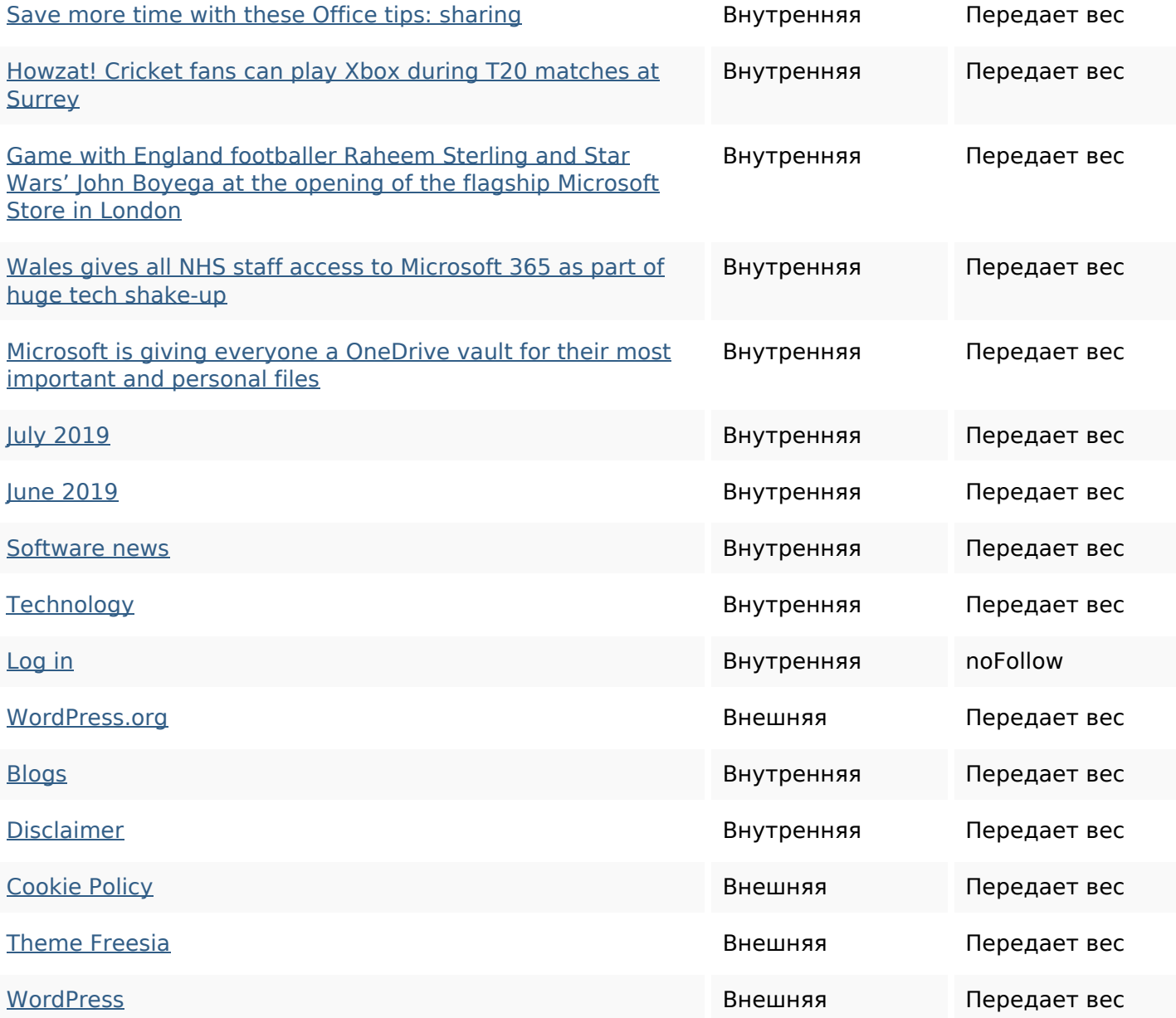

### **Ключевые слова**

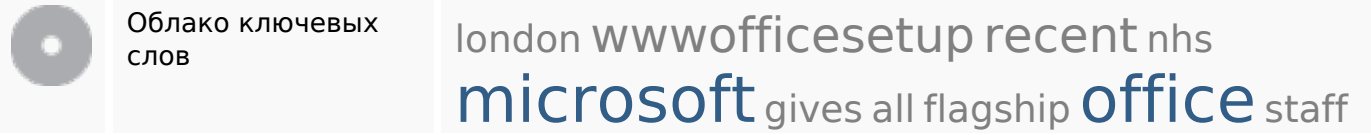

# **Содержание ключевых слов**

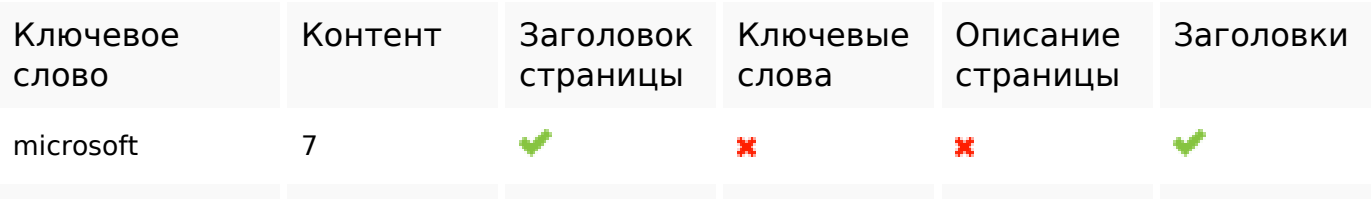

### **Содержание ключевых слов**

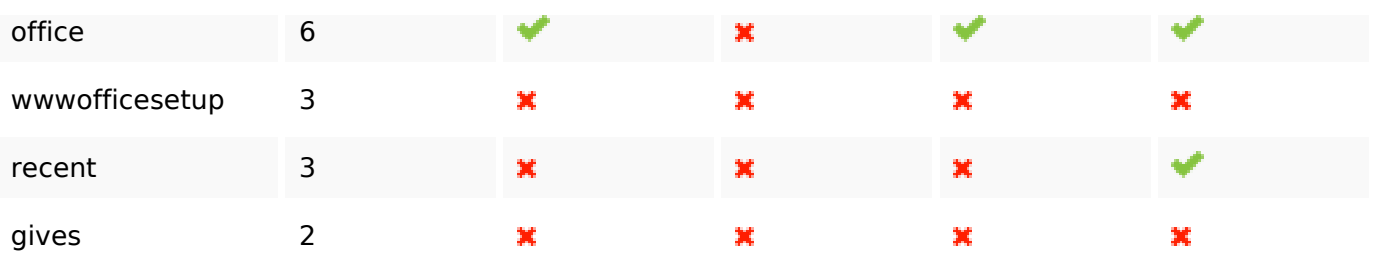

#### **Юзабилити**

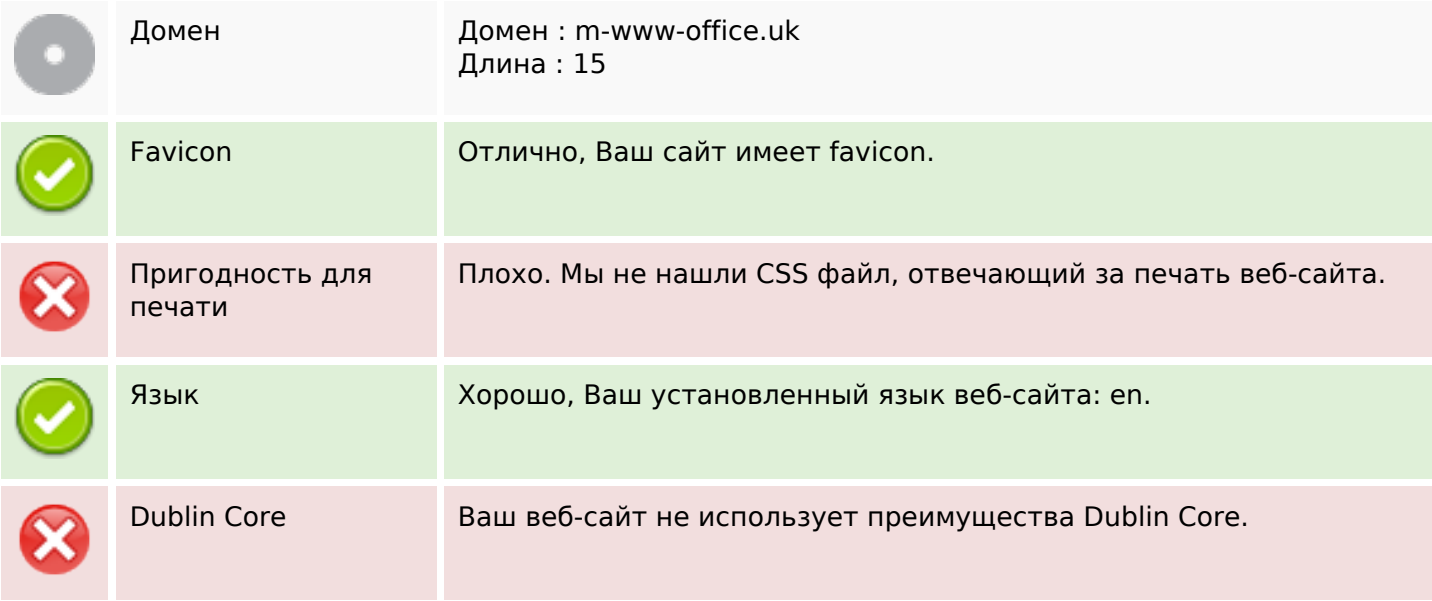

### **Документ**

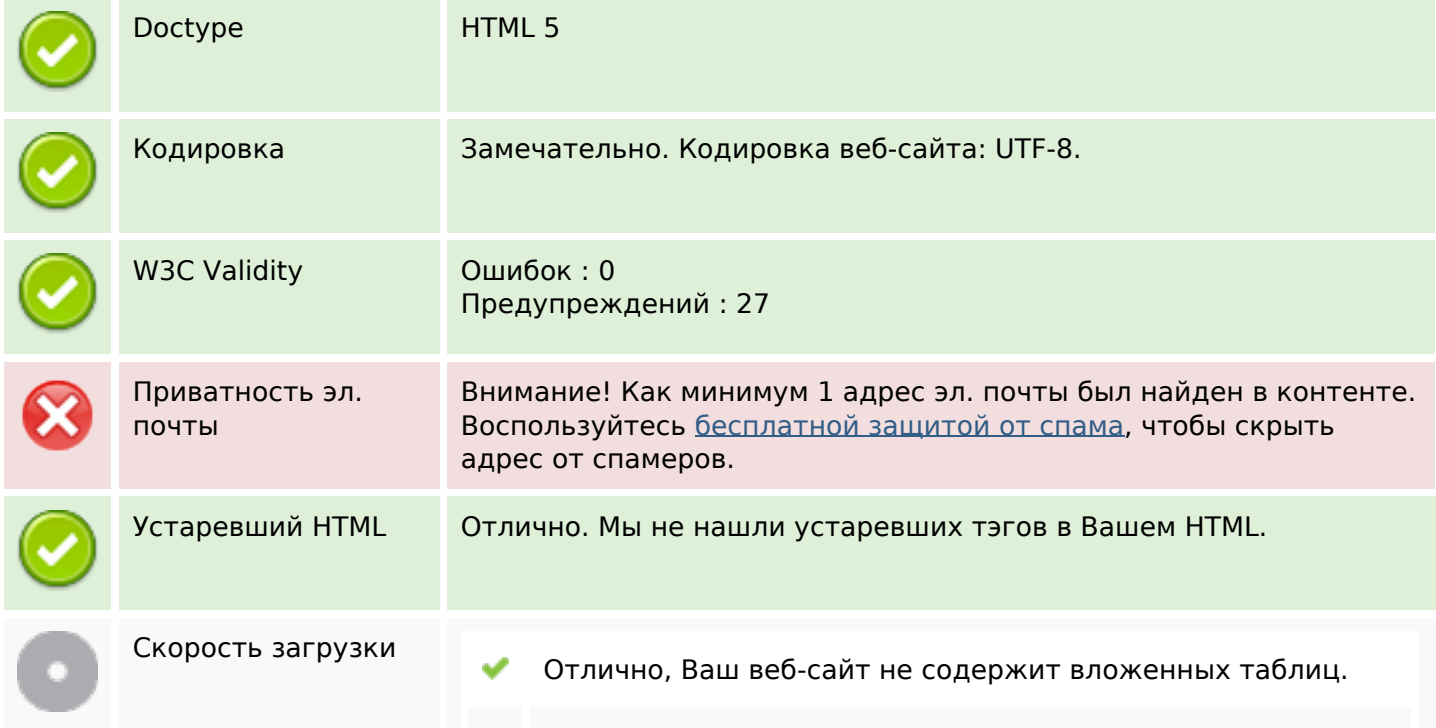

### **Документ**

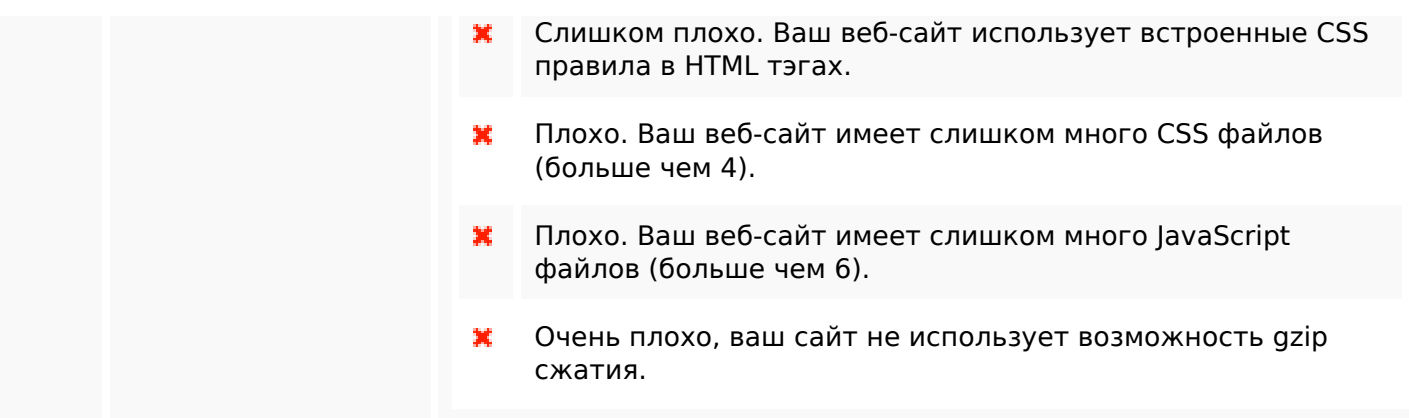

# **Мобильный телефон**

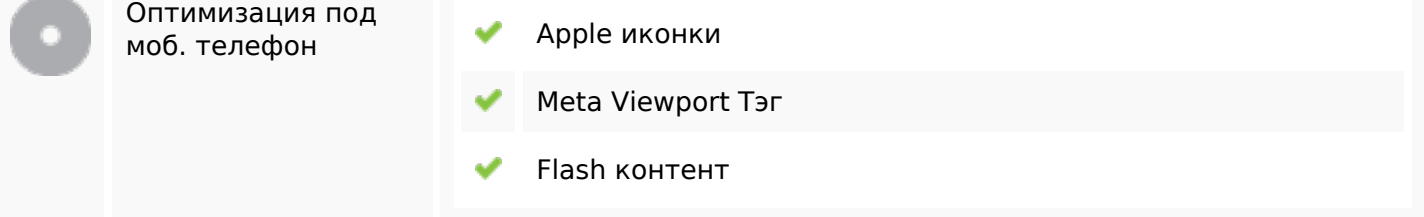

#### **Оптимизация**

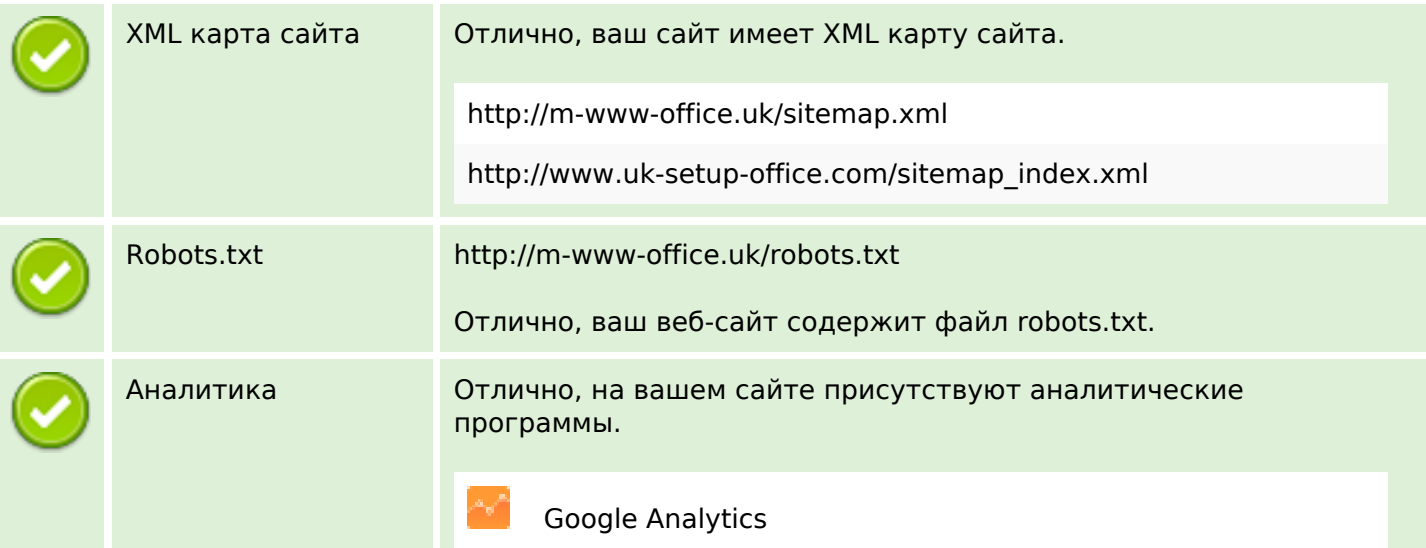